### CIS 551 / TCOM 401 Computer and Network **Security**

Spring 2006 Lecture 5

### Access Control

- Last time: Unix/Windows access control at the OS level.
- Today: Stack Inspection
- What are the security issues in mobile code?

### Mobile Code

• Modern languages like Java and C# have been designed for Internet applications and extensible systems

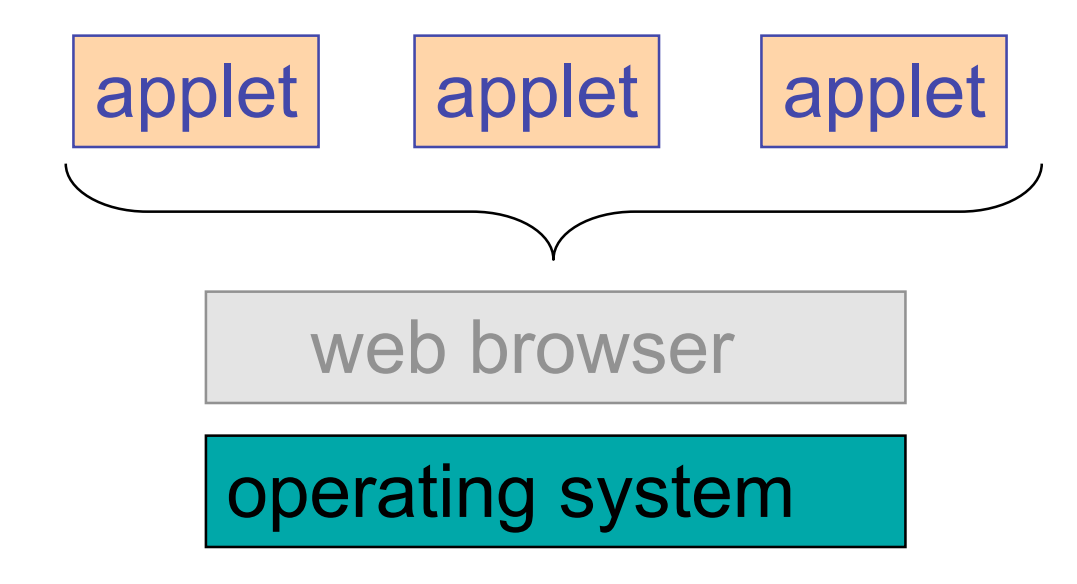

• PDAs, Cell Phones, Smart Cards, …

### Java and C# Security

- Static Type Systems
	- Memory safety and jump safety
- Run-time checks for
	- Array index bounds
	- Downcasts
	- Access controls
- Virtual Machine / JIT compilation
	- Bytecode verification
	- Enforces encapsulation boundaries (e.g. private field)
- Garbage Collected
	- Eliminates memory management errors
- Library support
	- Cryptography, authentication, …

## Applet Security Problems

- Protect OS & other valuable resources.
- Applets should not:
	- crash browser or OS
	- execute "rm –rf /"
	- be able to exhaust resources
- Applets should:
	- be able to access *some* system resources (e.g. to display a picture)
	- be isolated from each other
- Principles of least privileges and complete mediation apply

### Access Control for Applets

- What level of granularity?
	- Applets can touch some parts of the file system but not others
	- Applets can make network connections to some locations but not others
- Different code has different levels of trustworthiness
	- www.l33t-hax0rs.com vs. www.java.sun.com
- Trusted code can call untrusted code
	- e.g. to ask an applet to repaint its window
- Untrusted code can call trusted code
	- e.g. the paint routine may load a font
- How is the access control policy specified?

### Java Security Model

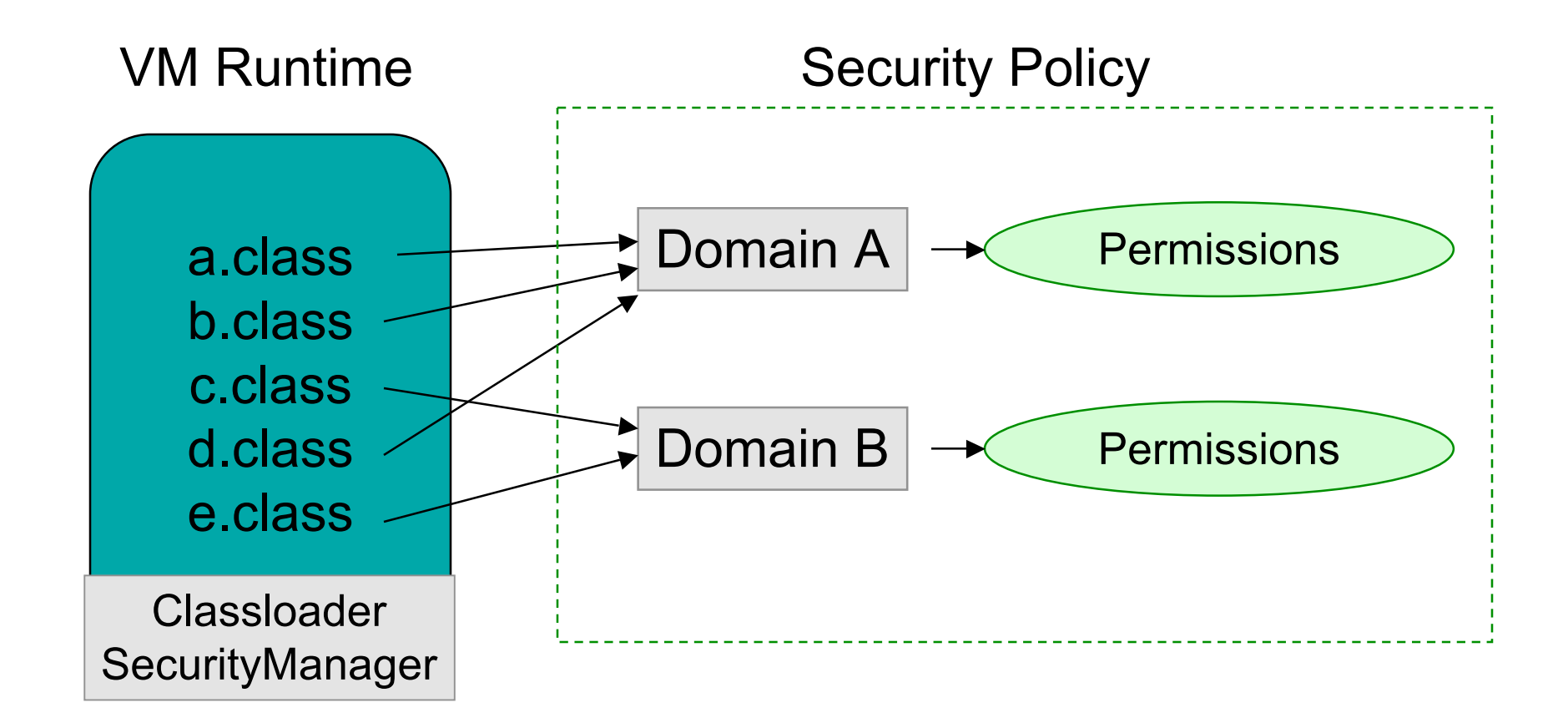

http://java.sun.com/j2se/1.4.2/docs/guide/security/spec/security-specTOC.fm.html

### Kinds of Permissions

• java.security.Permission Class

perm = new java.io.FilePermission("/tmp/abc","read");

java.security.AllPermission java.security.SecurityPermission java.security.UnresolvedPermission java.awt.AWTPermission java.io.FilePermission java.io.SerializablePermission java.lang.reflect.ReflectPermission java.lang.RuntimePermission java.net.NetPermission java.net.SocketPermission

…

### Code Trustworthiness

- How does one decide what protection domain the code is in?
	- Source (e.g. local or applet)
	- Digital signatures
	- C# calls this "evidence based"
- How does one decide what permissions a protection domain has?
	- Configurable administrator file or command line
- Enforced by the classloader

### Classloader Hierarchy

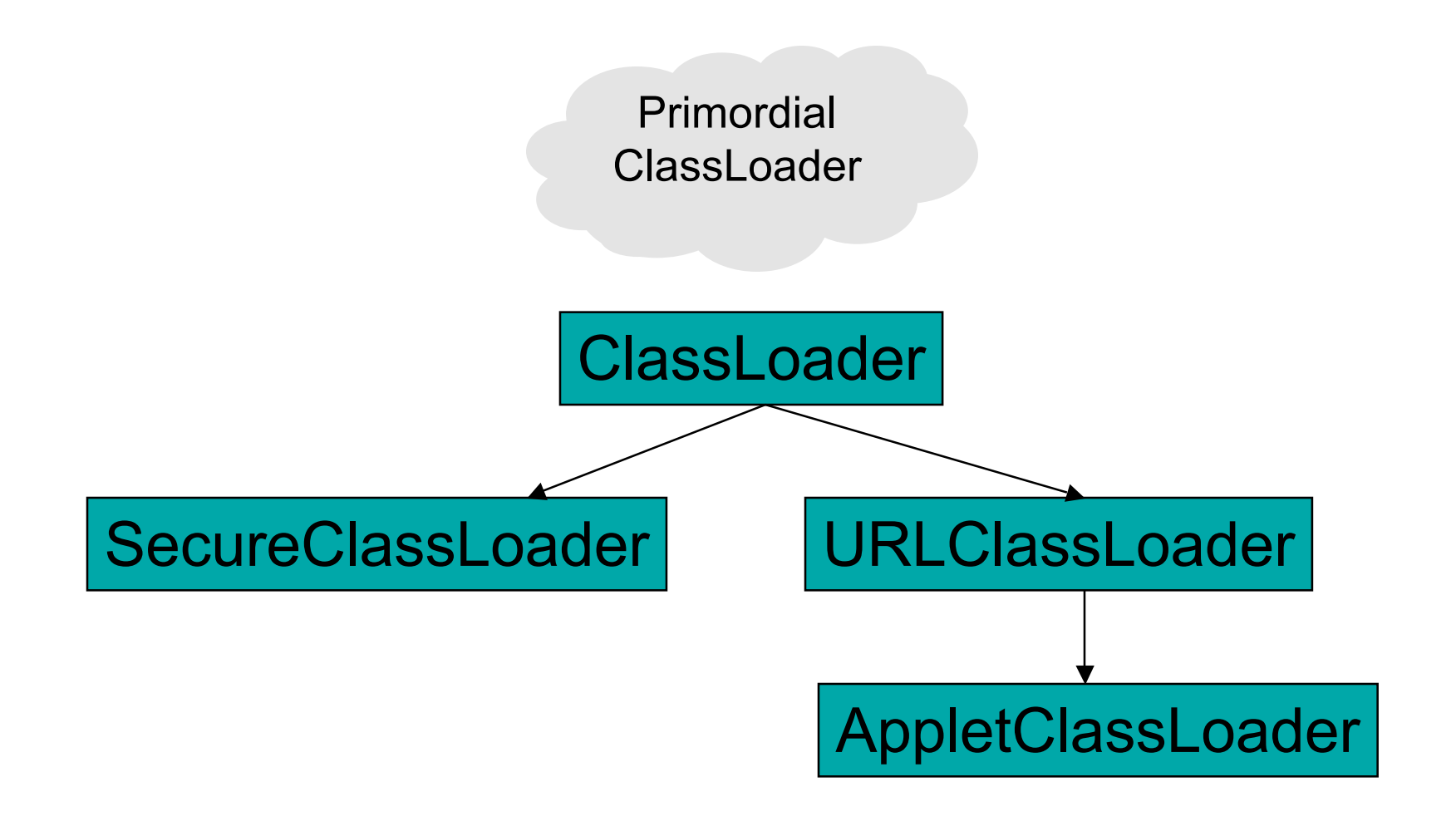

### Classloader Resolution

- When loading the first class of an application, a new instance of the URLClassLoader is used.
- When loading the first class of an applet, a new instance of the AppletClassLoader is used.
- When java.lang.Class.ForName is directly called, the primordial class loader is used.
- If the request to load a class is triggered by a reference to it from an existing class, the class loader for the existing class is asked to load the class.
- Exceptions and special cases… (e.g. web browser may reuse applet loader)

## Example Java Policy

```
grant codeBase "http://www.l33t-hax0rz.com/*" {
 permission java.io.FilePermission("/tmp/*", "read,write");
}
grant codeBase "file://$JAVA_HOME/lib/ext/*" {
 permission java.security.AllPermission;
}
grant signedBy "trusted-company.com" {
 permission java.net.SocketPermission(…);
 permission java.io.FilePermission("/tmp/*", "read,write");
 …
}
```
#### Policy information stored in:

 \$JAVA\_HOME/lib/security/java.policy \$USER\_HOME/.java.policy (or passed on command line)

## Example Trusted Code

### Code in the System protection domain

```
void fileWrite(String filename, String s) {
 SecurityManager sm = System.getSecurityManager();
 if (sm != null) \{FilePermission fp = new FilePermission(filename, "write");
  sm.checkPermission(fp);
  /* … write s to file filename (native code) … */
 } else {
  throw new SecurityException();
 }
}
```

```
public static void main(…) {
 SecurityManager sm = System.getSecurityManager();
 FilePermission fp = new FilePermission("/tmp/*","write,...");
 sm.enablePrivilege(fp);
 UntrustedApplet.run();
}
```
### Example Client

### Applet code obtained from http://www.l33t-hax0rz.com/

```
class UntrustedApplet {
 void run() {
   ...
  s.FileWrite("/tmp/foo.txt", "Hello!");
   ...
  s.FileWrite("/home/stevez/important.tex", "kwijibo");
   ...
 }
}
```
### Stack Inspection

- Stack frames are annotated with their protection domains and any enabled privileges.
- During inspection, stack frames are searched from most to least recent:
	- fail if a frame belonging to someone not authorized for privilege is encountered
	- succeed if activated privilege is found in frame

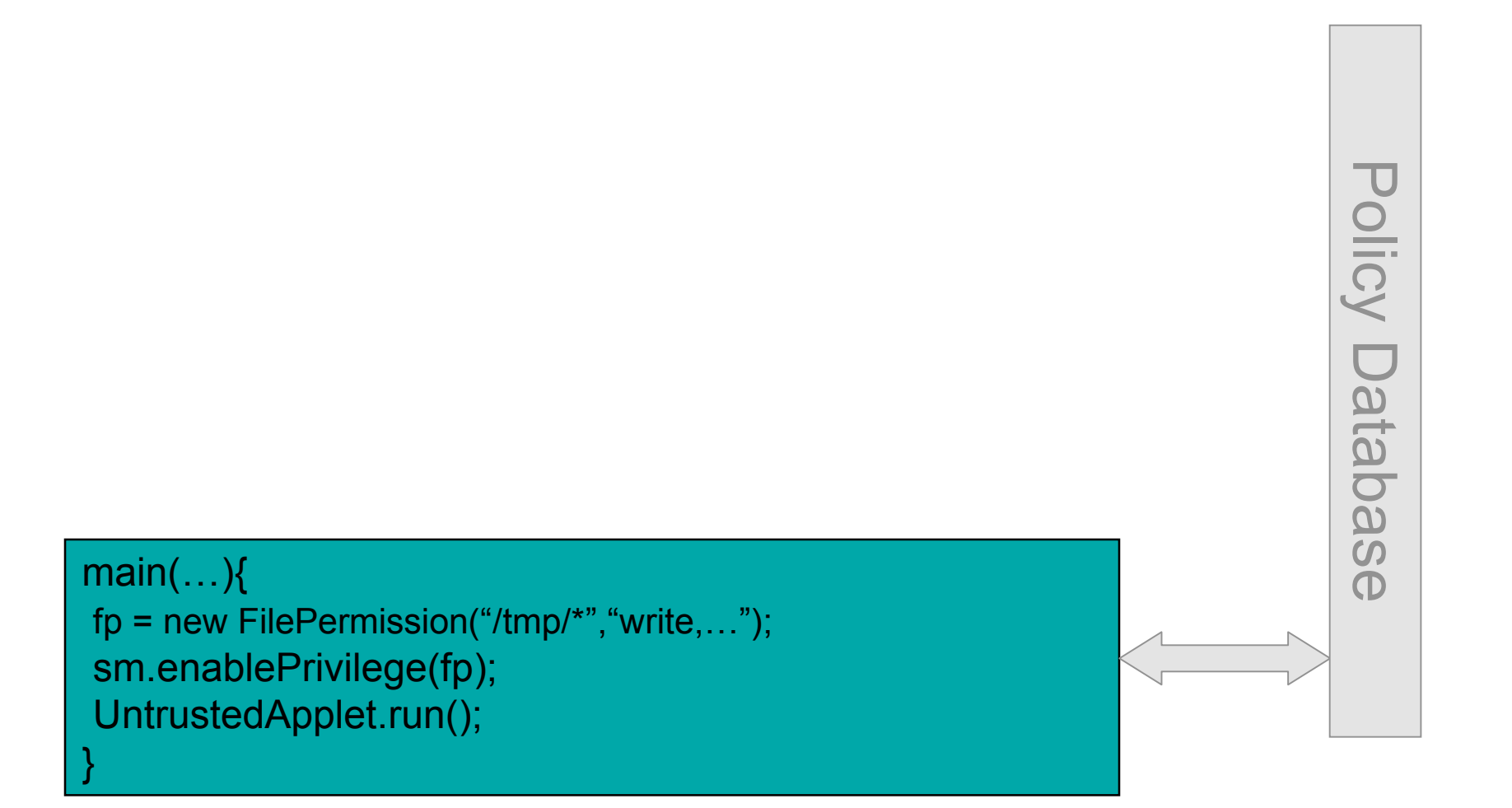

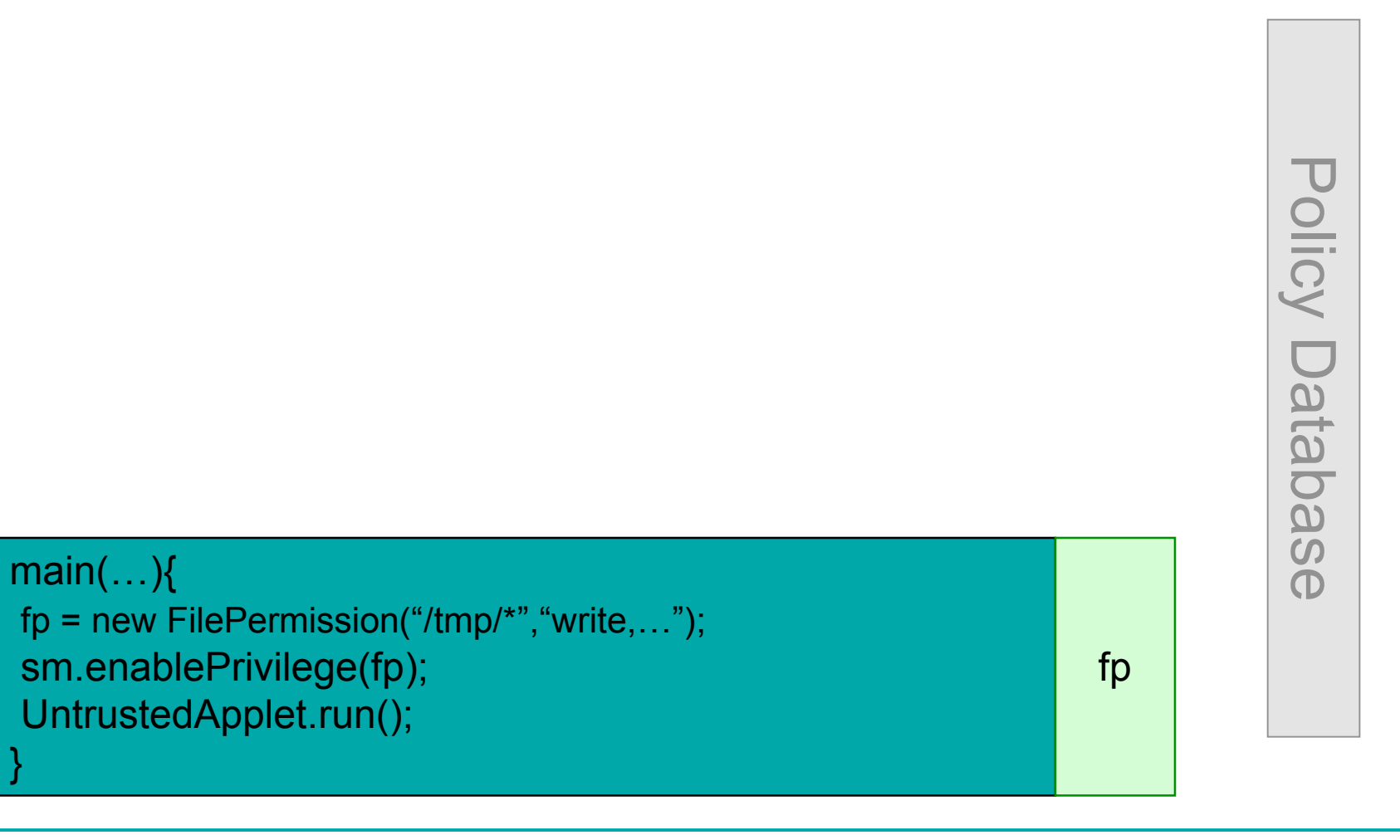

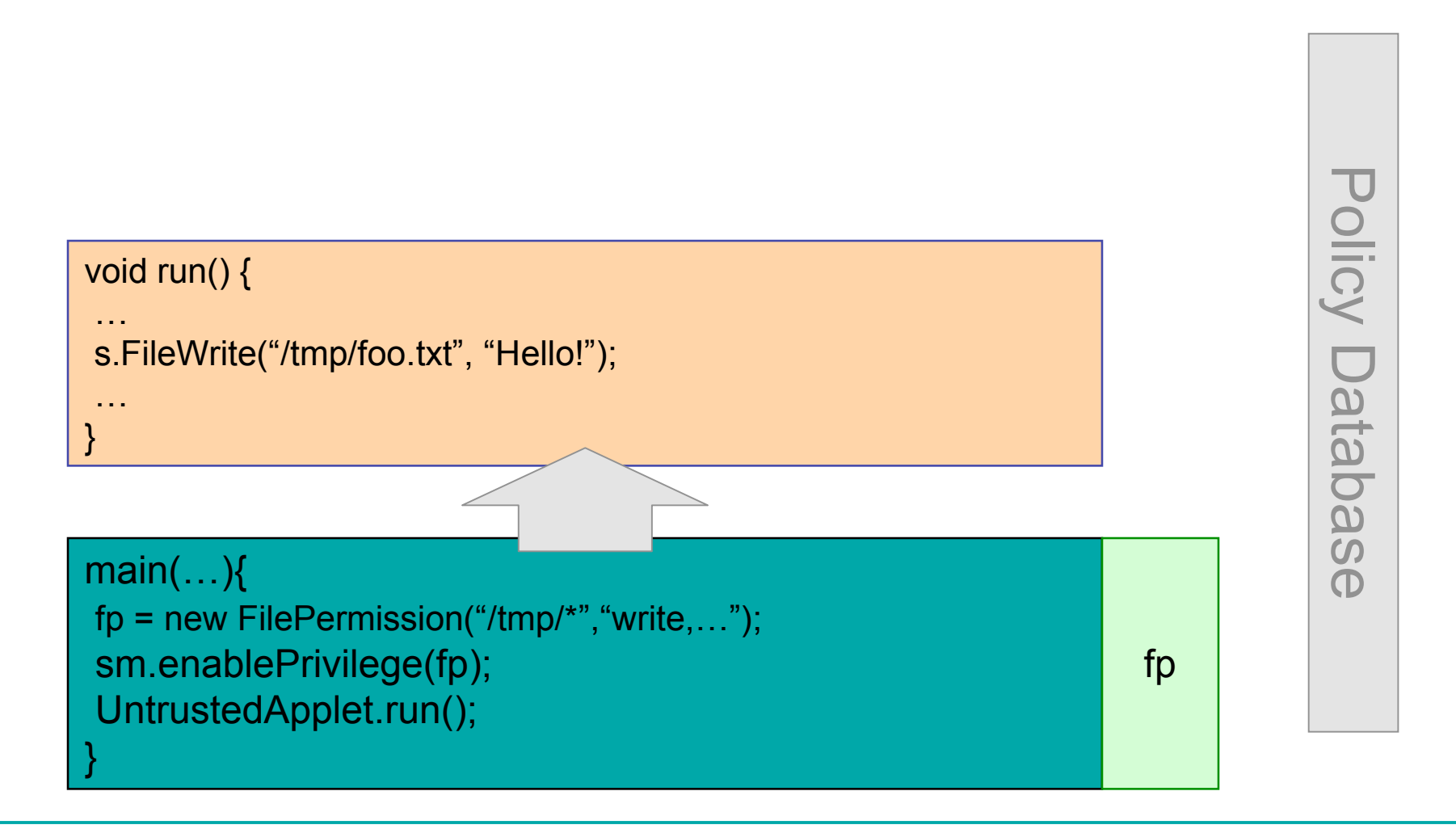

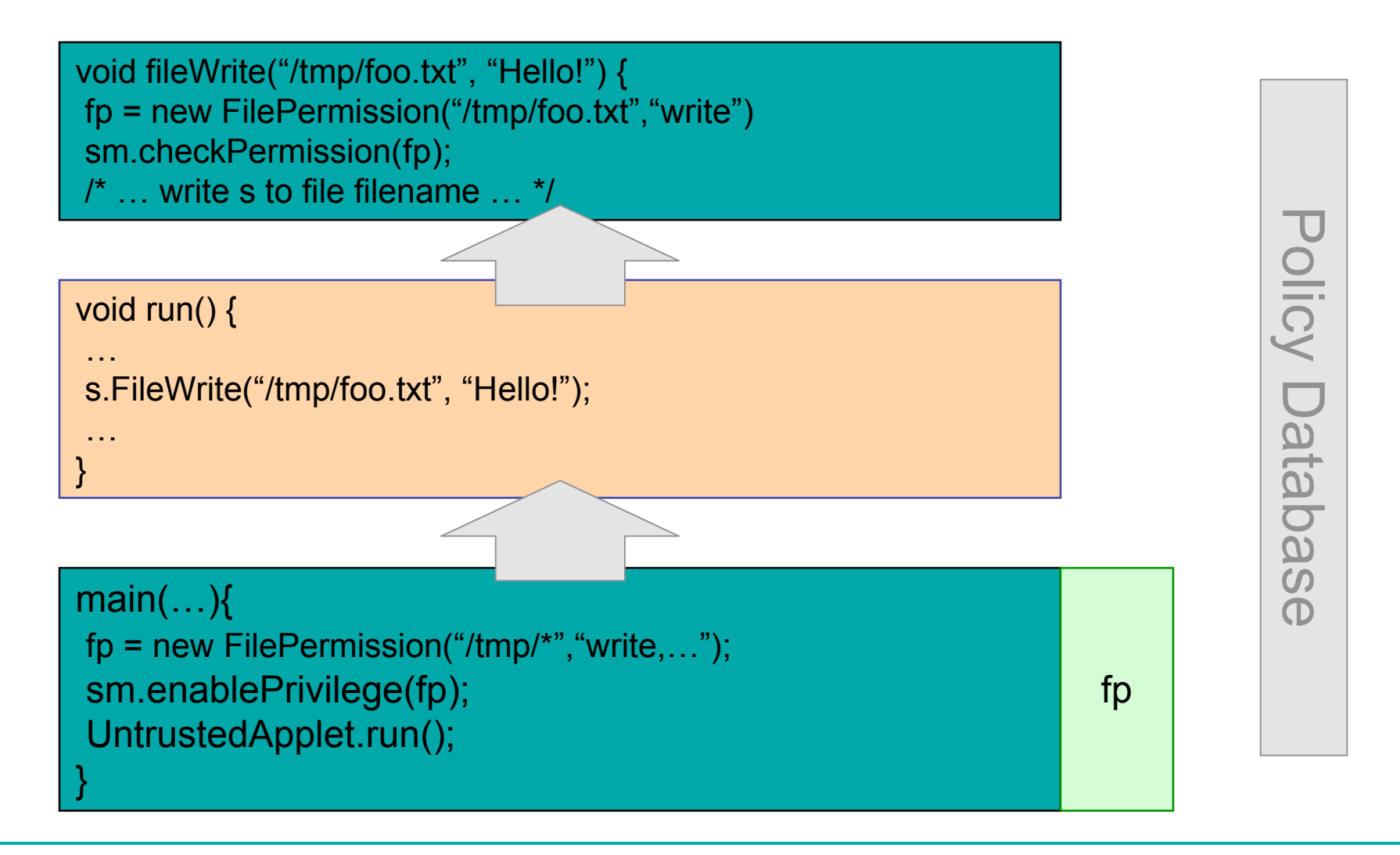

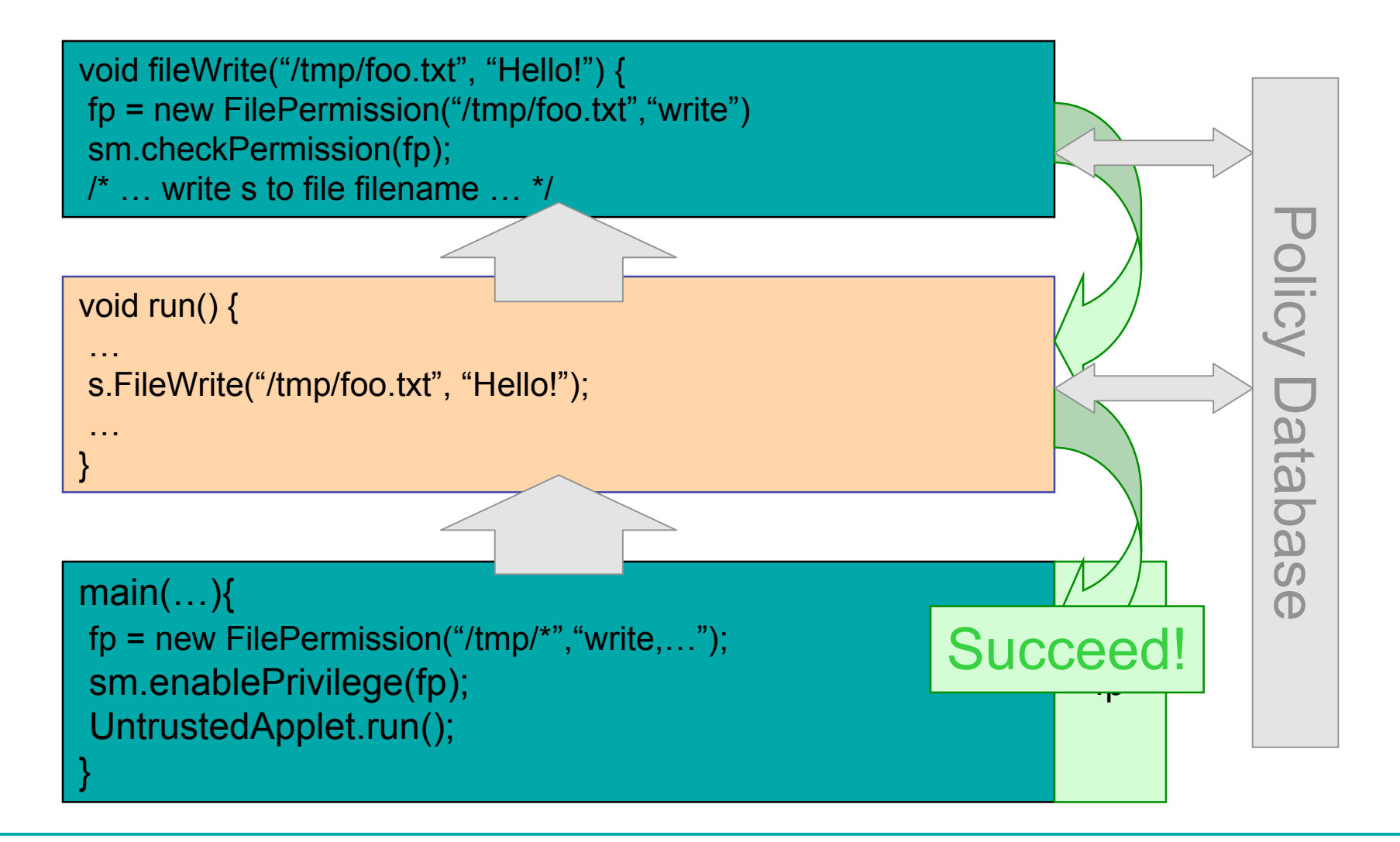

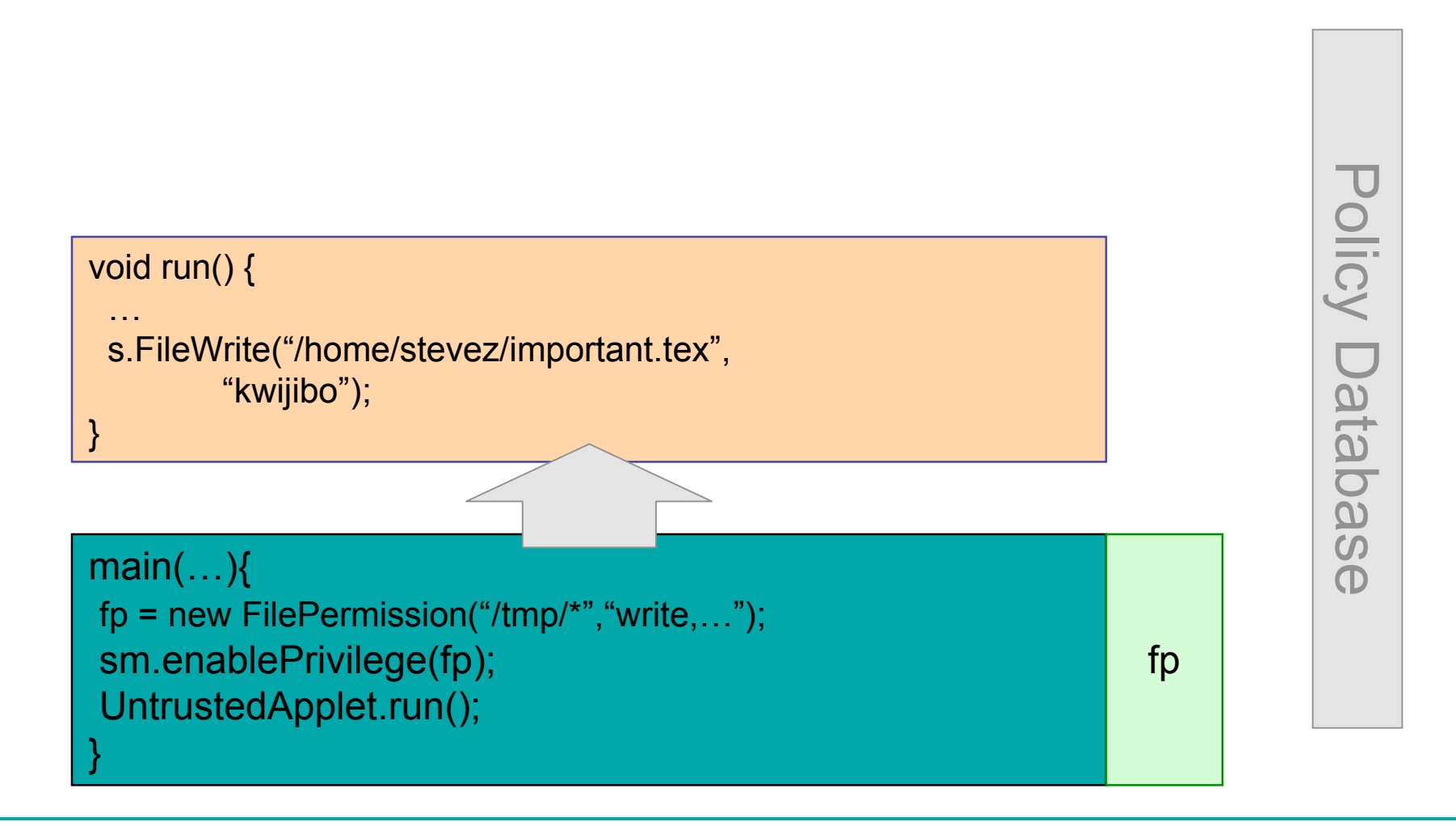

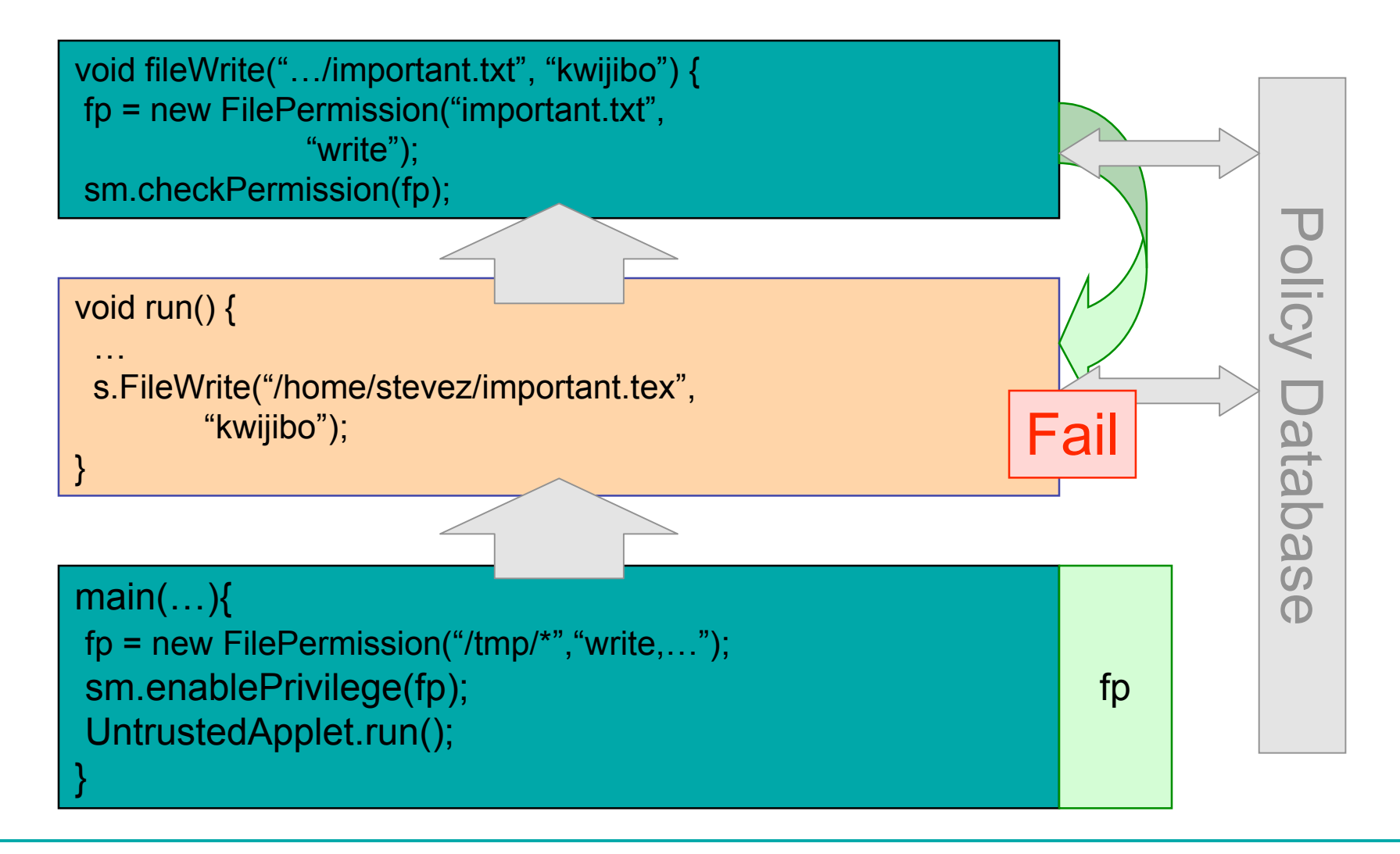

### Other Possibilities

- The fileWrite method could enable the write permission itself
	- Potentially dangerous, should not base which file to write on data provided by the applet
	- … but no enforcement in Java (information flow would help here)
- A trusted piece of code could *disable* a previously granted permission
	- Terminate the stack inspection early

# Stack Inspection Algorithm

```
checkPermission(T) {
  // loop newest to oldest stack frame
  foreach stackFrame {
   if (local policy forbids access to T by class executing in
      stack frame) throw ForbiddenException;
   if (stackFrame has enabled privilege for T)
     return; // allow access
   if (stackFrame has disabled privilege for T)
    throw ForbiddenException;
 }
  // end of stack
  if (Netscape || …) throw ForbiddenException;
  if (MS IE4.0 || JDK || …) return;
}
```
## Two Implementations

- On demand
	- On a checkPermission invocation, actually crawl down the stack, checking on the way
	- Used in practice
- Eagerly
	- Keep track of the current set of available permissions during execution (security-passing style Wallach & Felten)
	- + more apparent (could print current perms.)
	- more expensive (checkPermission occurs infrequently)

### Stack Inspection

- Stack inspection seems appealing:
	- Fine grained, flexible, configurable policies
	- Distinguishes between code of varying degrees of trust
- But…
	- How do we understand what the policy is?
	- Semantics tied to the operational behavior of the program (defined in terms of stacks!)
	- Changing the program (e.g. optimizing it) may change the security policy
	- Policy is distributed throughout the software, and is not apparent from the program interfaces.
	- Is it any good?

### Stack Inspection Research

- A Systematic Approach to Static Access Control François Pottier, Christian Skalka, Scott Smith
- Stack Inspection: Theory and Variants Cédric Fournet and Andrew D. Gordon

- Understanding Java Stack Inspection Dan S. Wallach and Edward W. Felten
	- Formalize Java Stack Inspection using ABLP logic